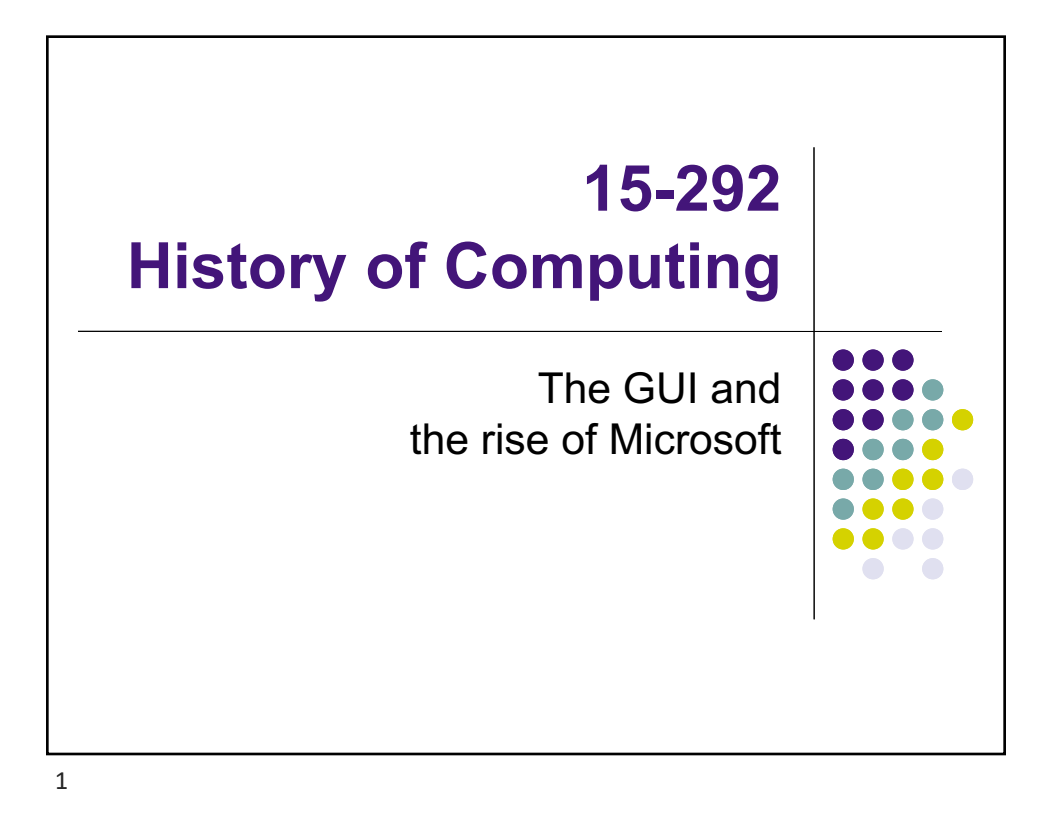

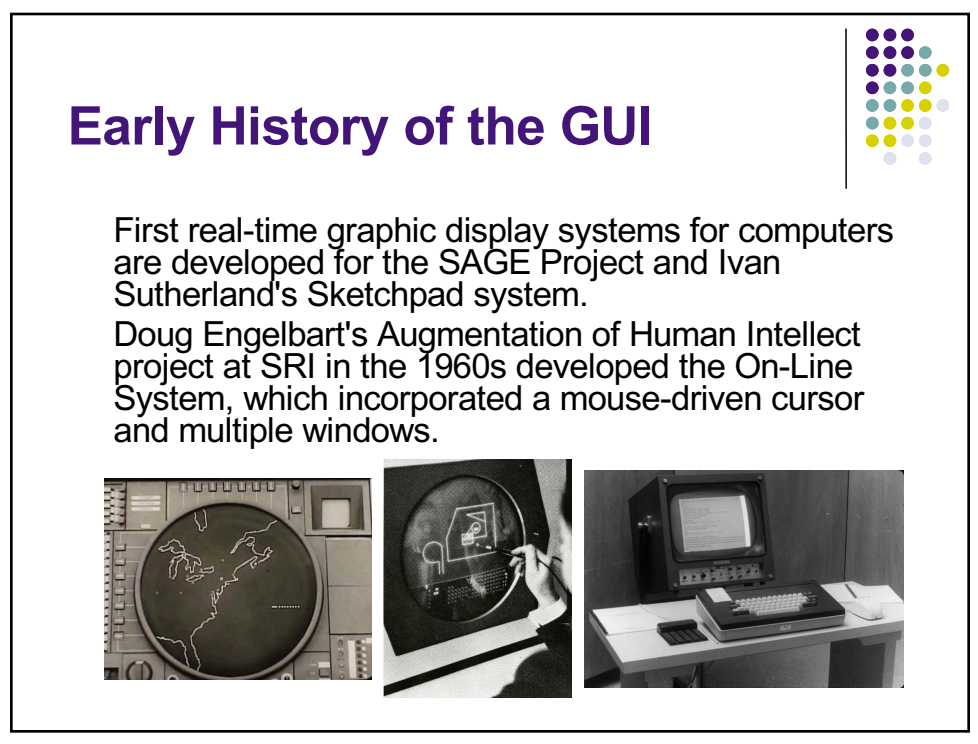

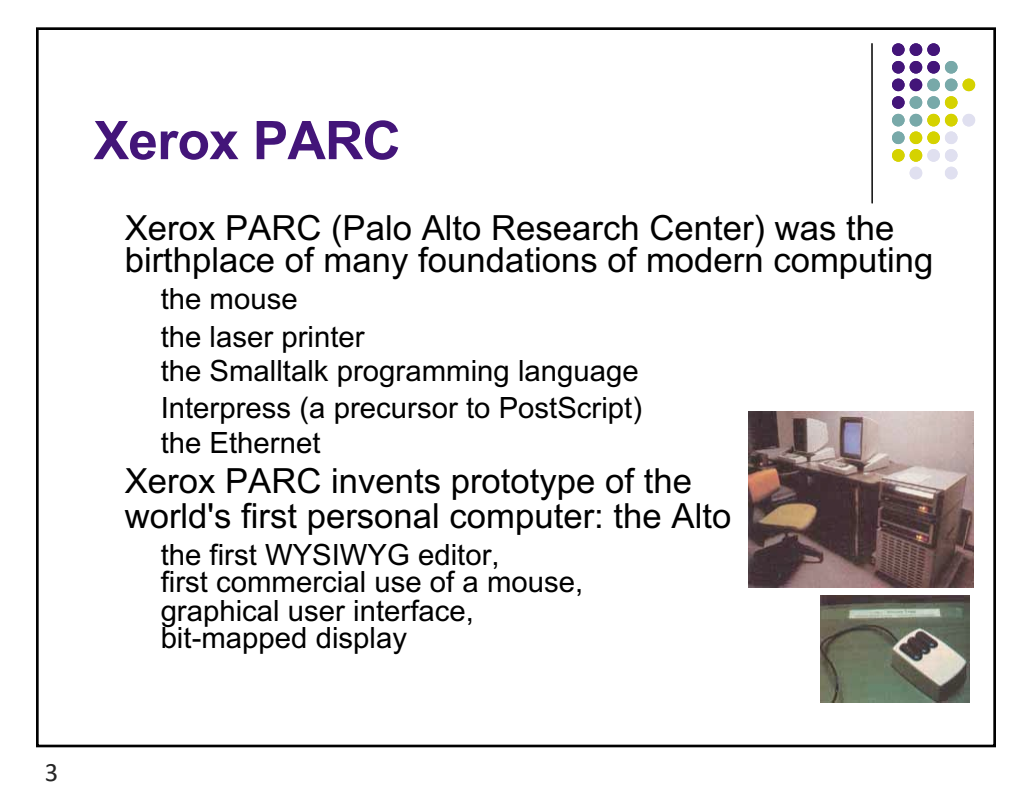

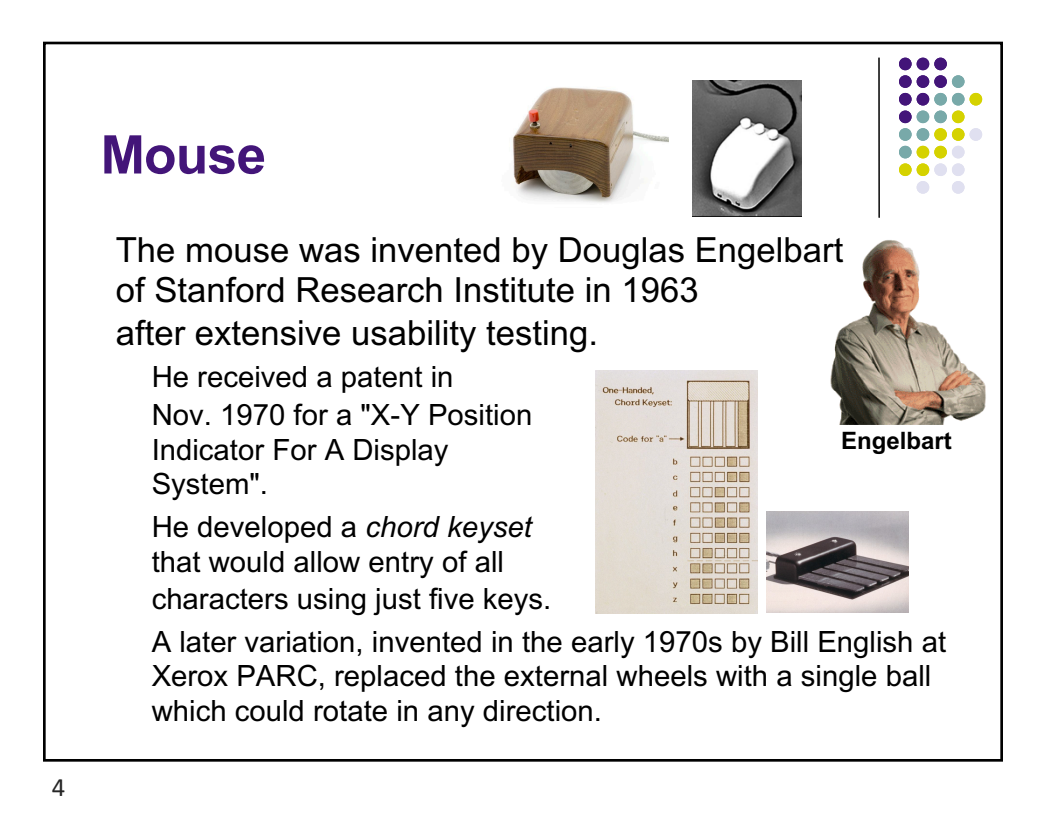

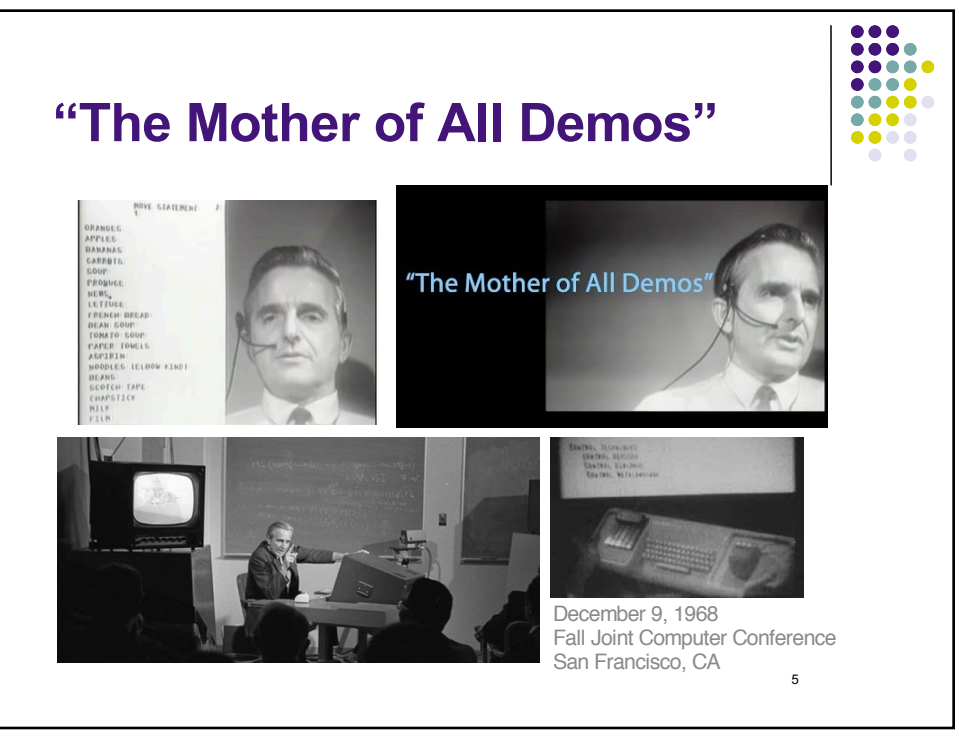

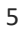

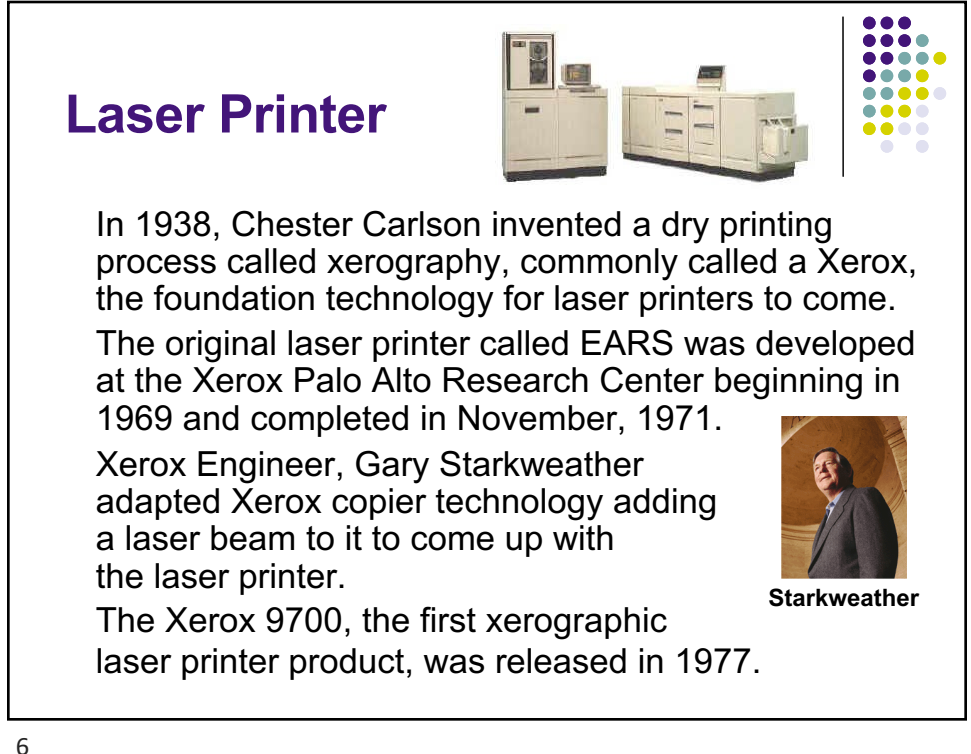

## **Ethernet**

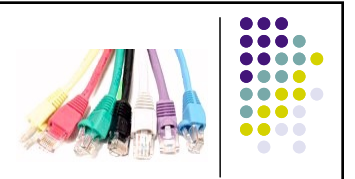

 Ethernet was original developed as one of the many pioneering projects at Xerox PARC.

 Invented between 1973-1976 by Robert Metcalfe and David Boggs Metcalfe left Xerox in 1979 to promote the use of personal computers and local area networks (LANs), forming 3Com.

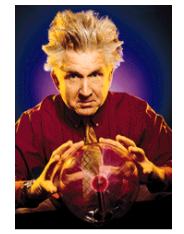

**Metcalfe**

 He successfully convinced DEC, Intel, and Xerox to work together to promote Ethernet as a standard, which was first published in 1980.

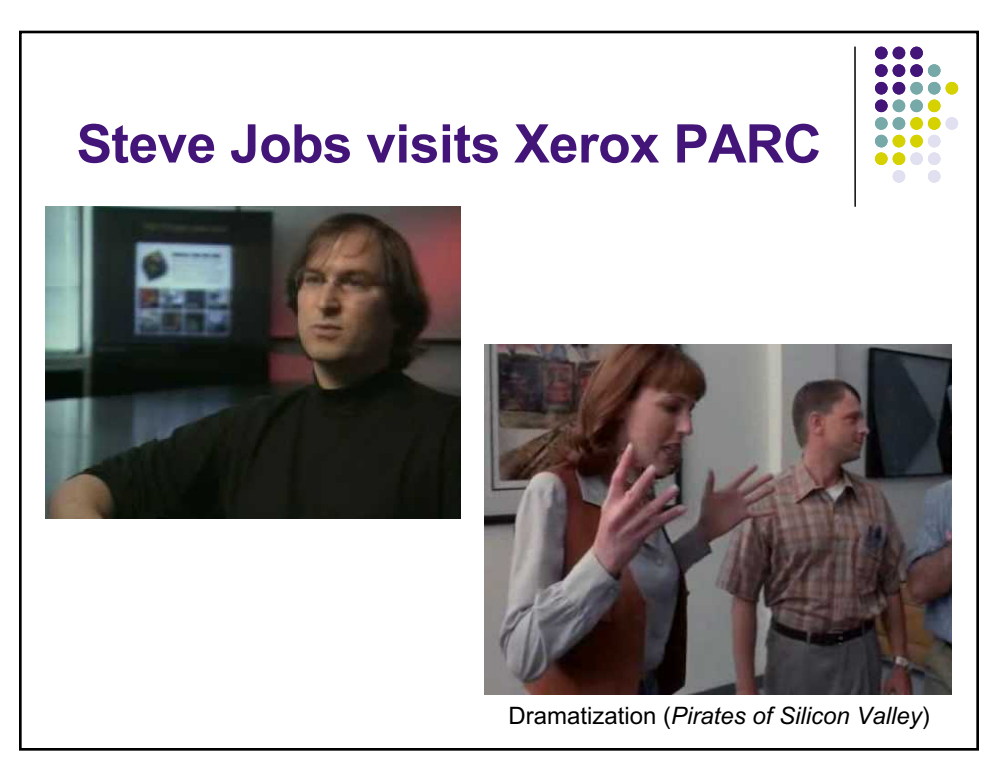

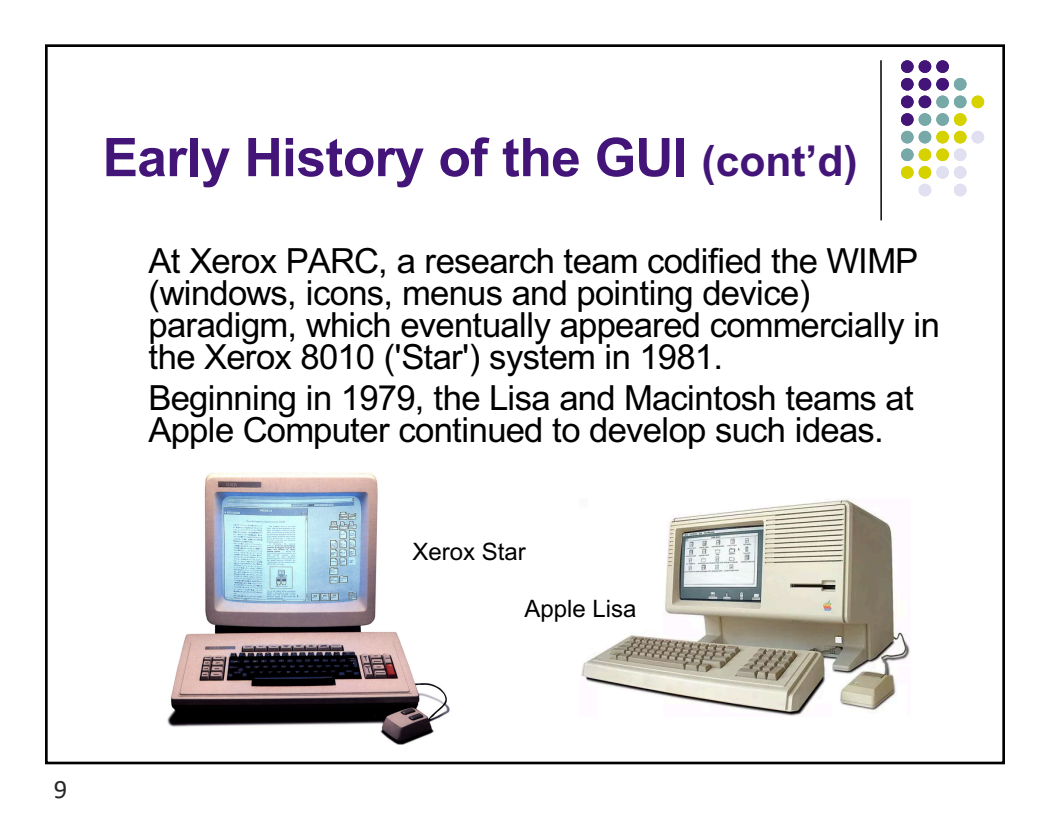

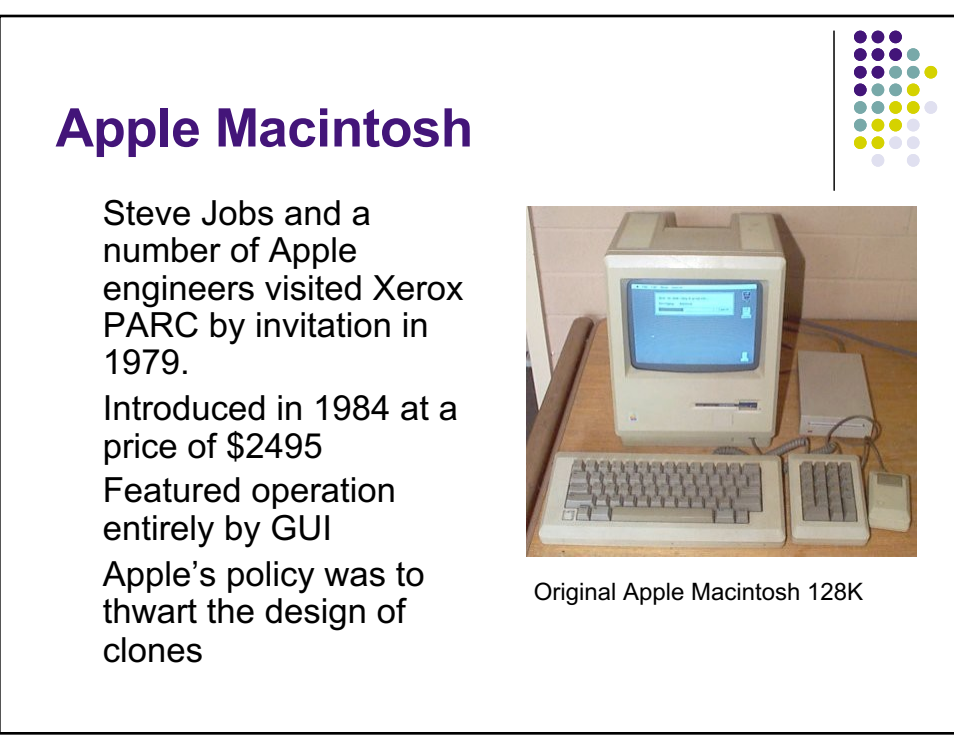

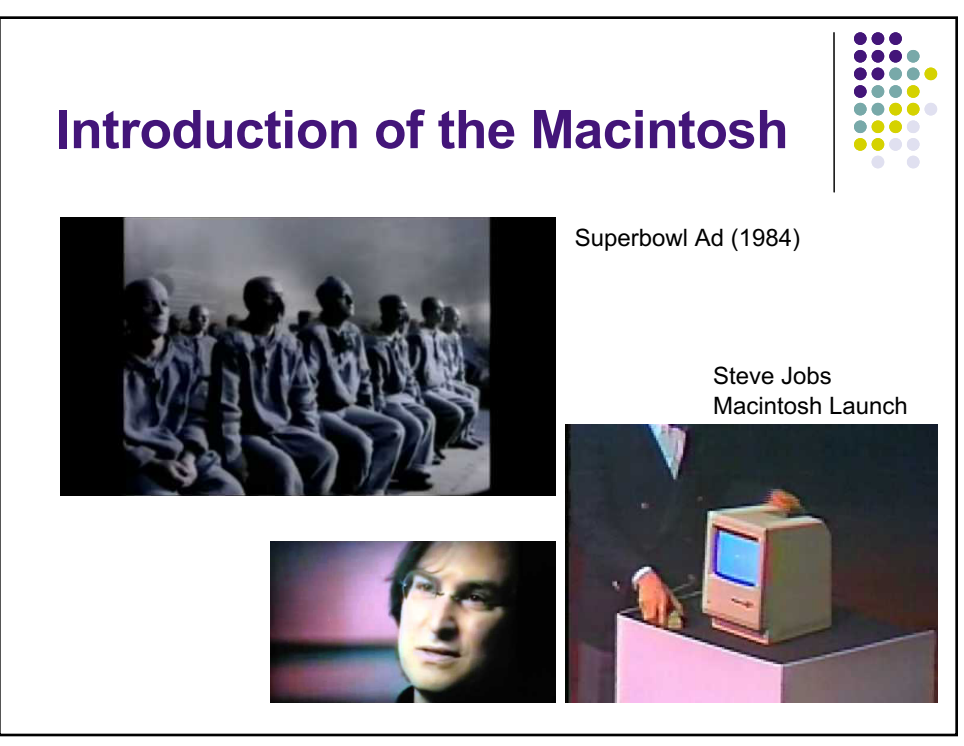

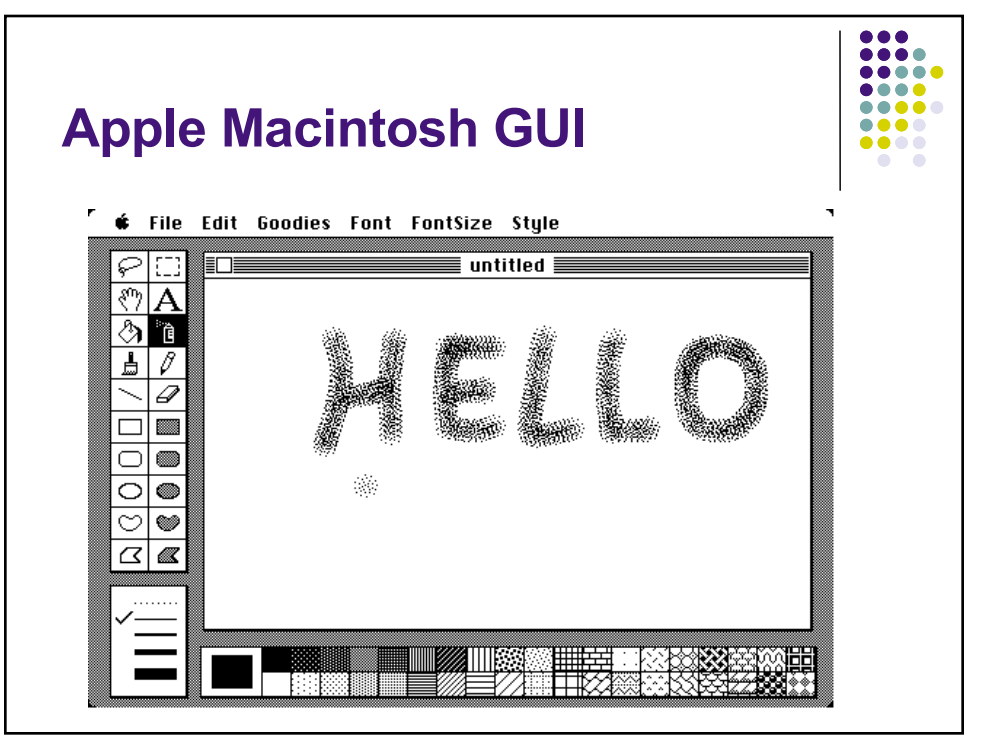

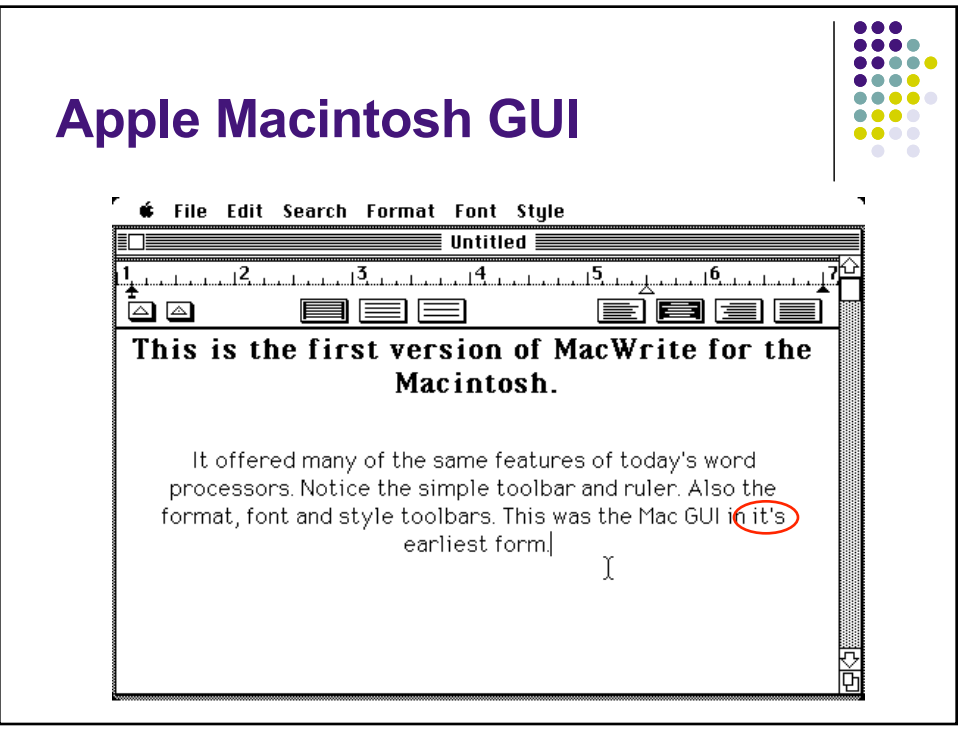

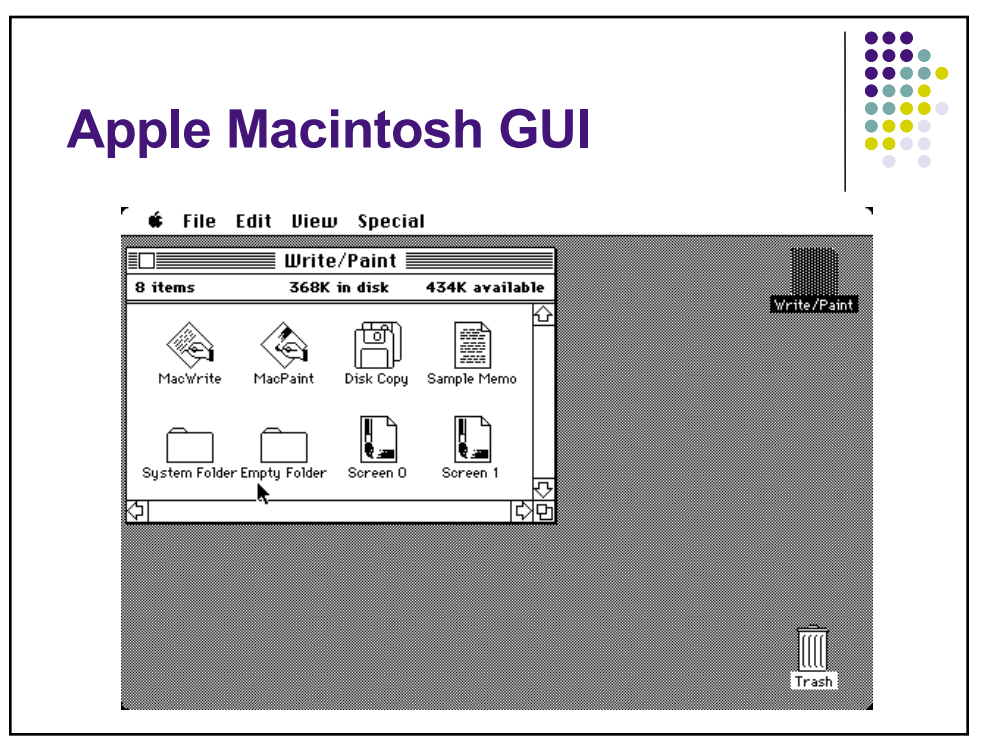

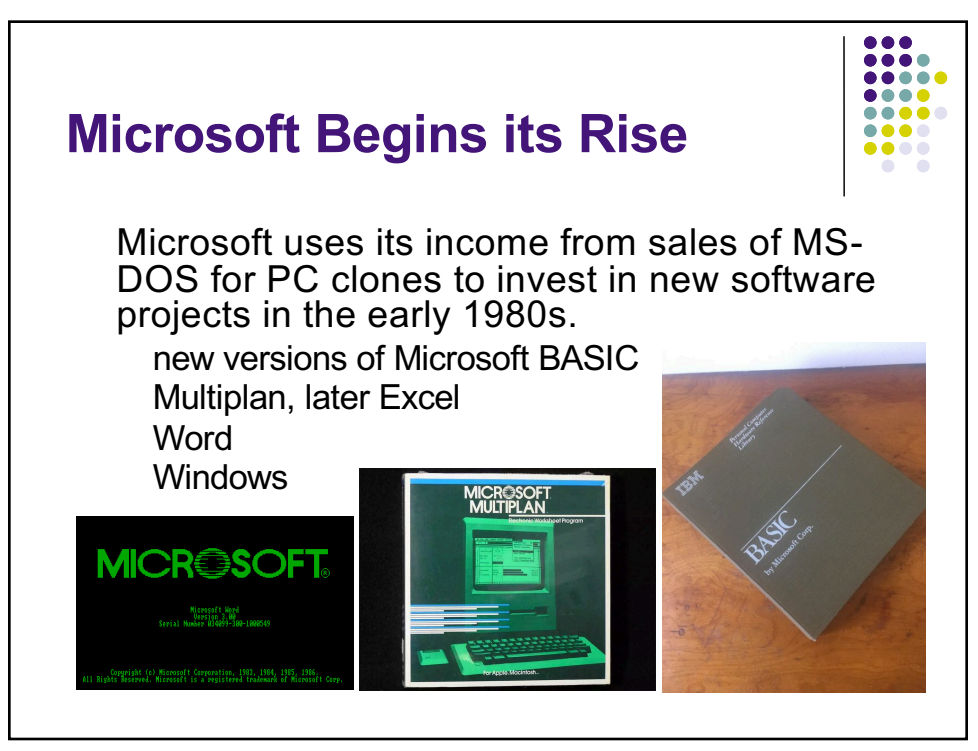

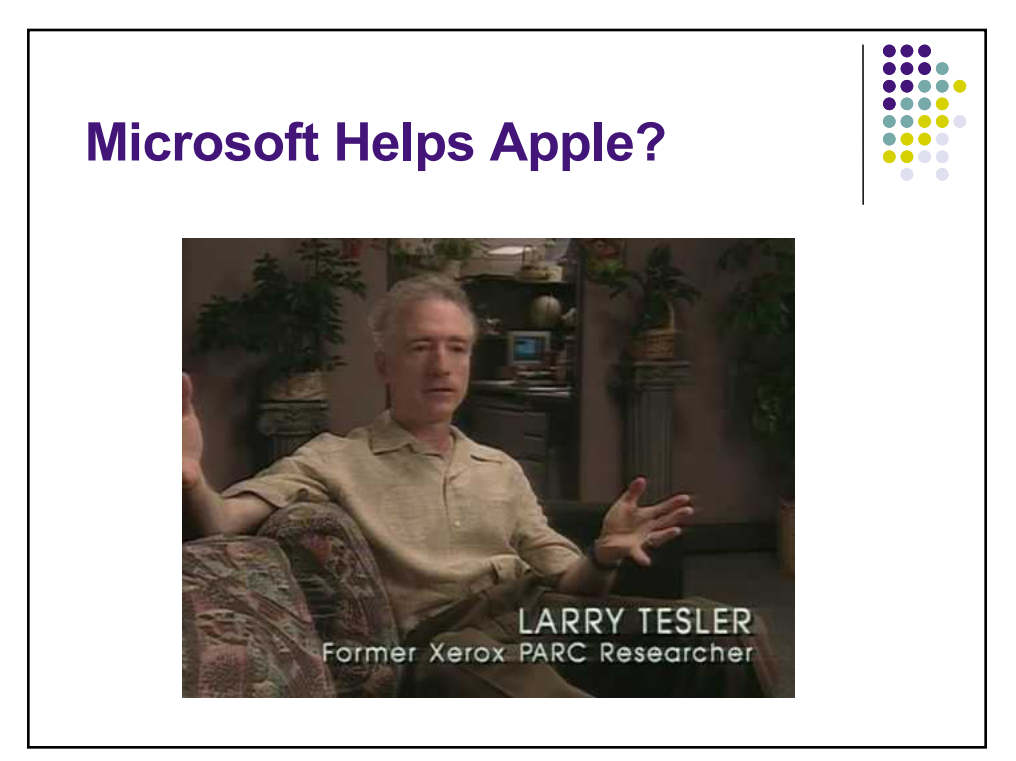

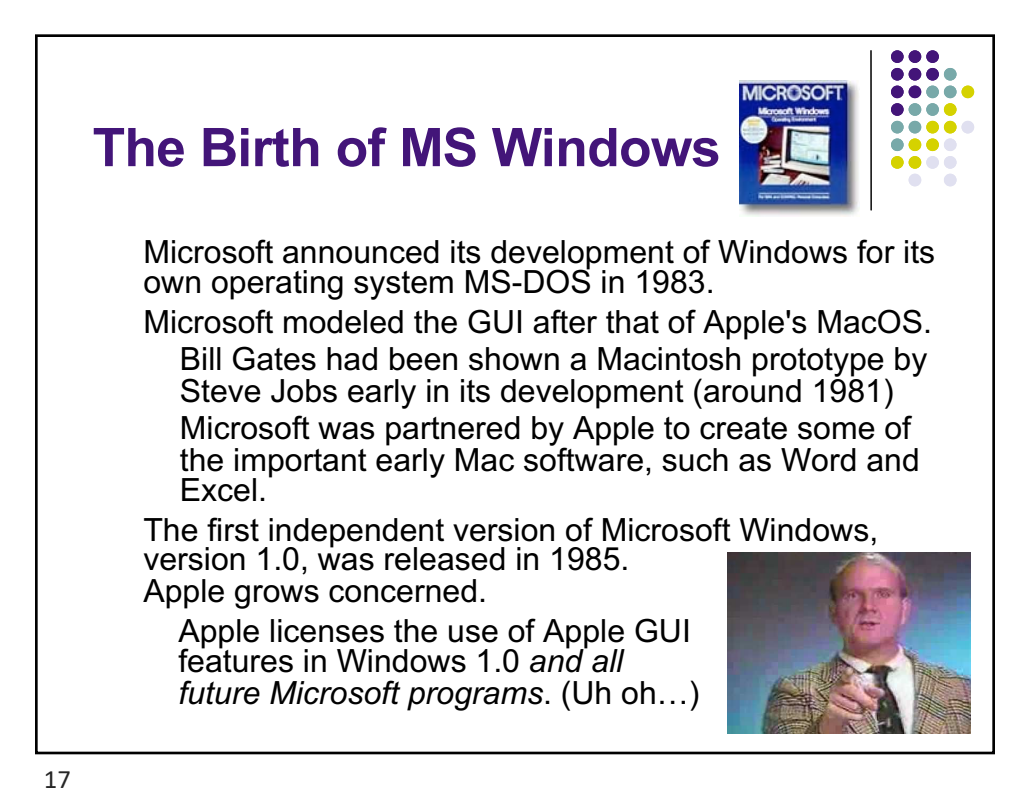

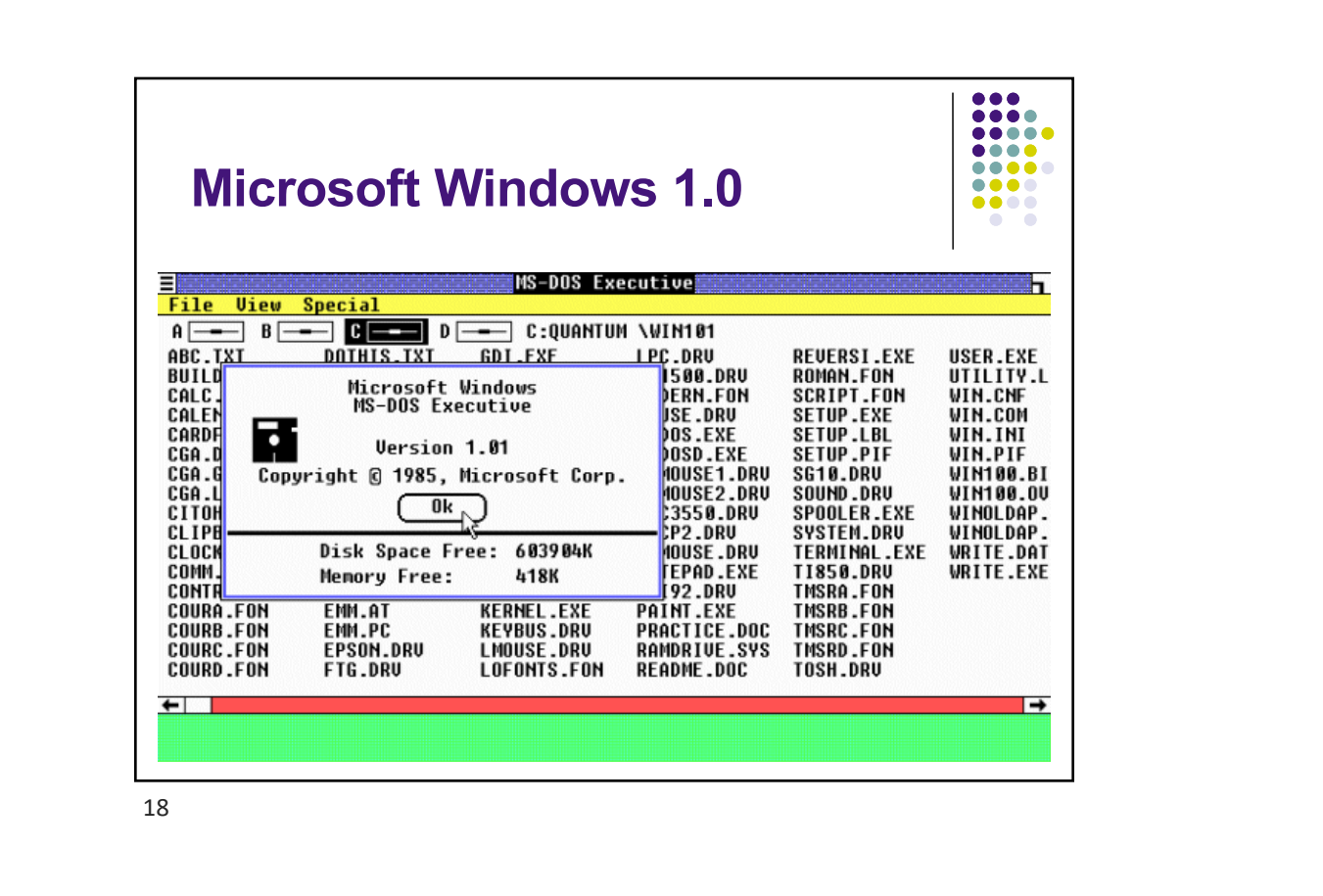

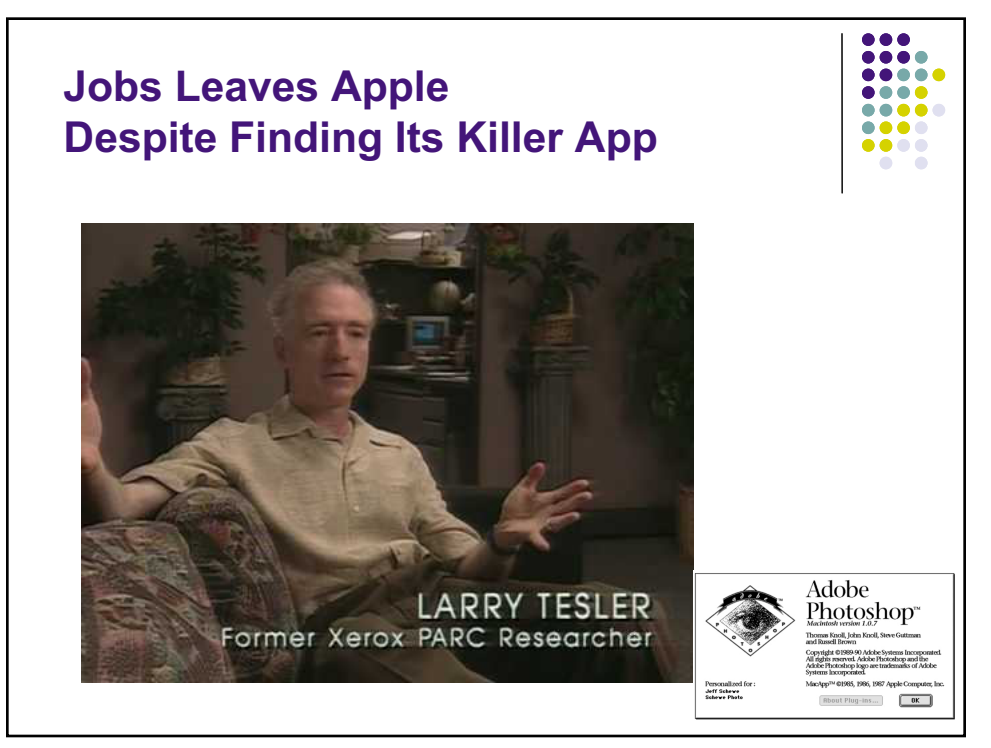

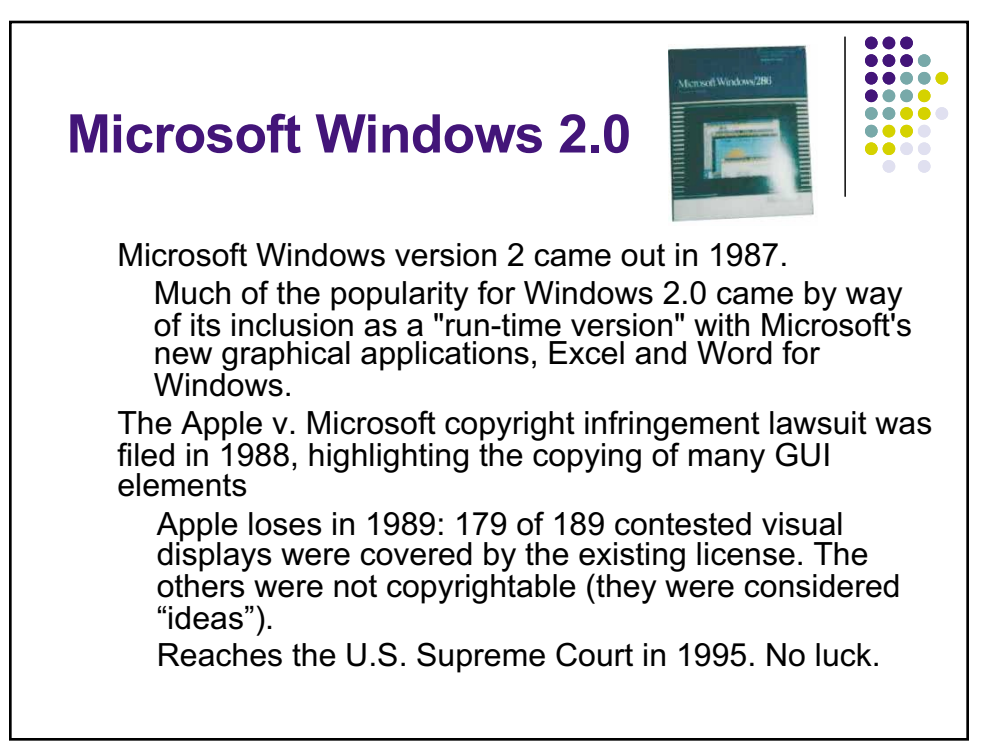

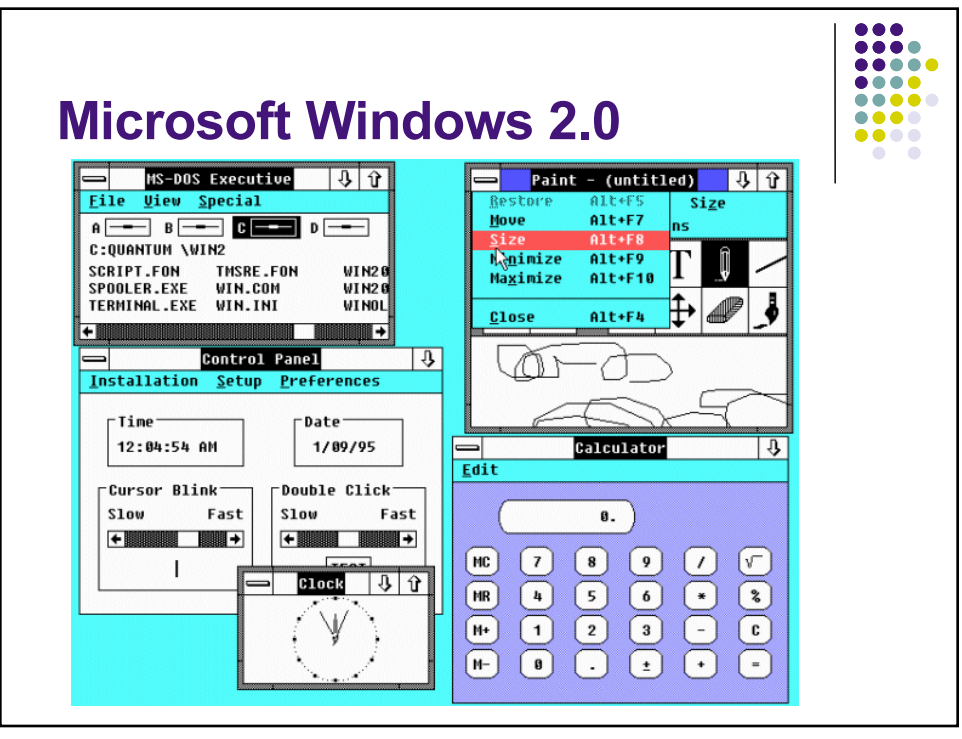

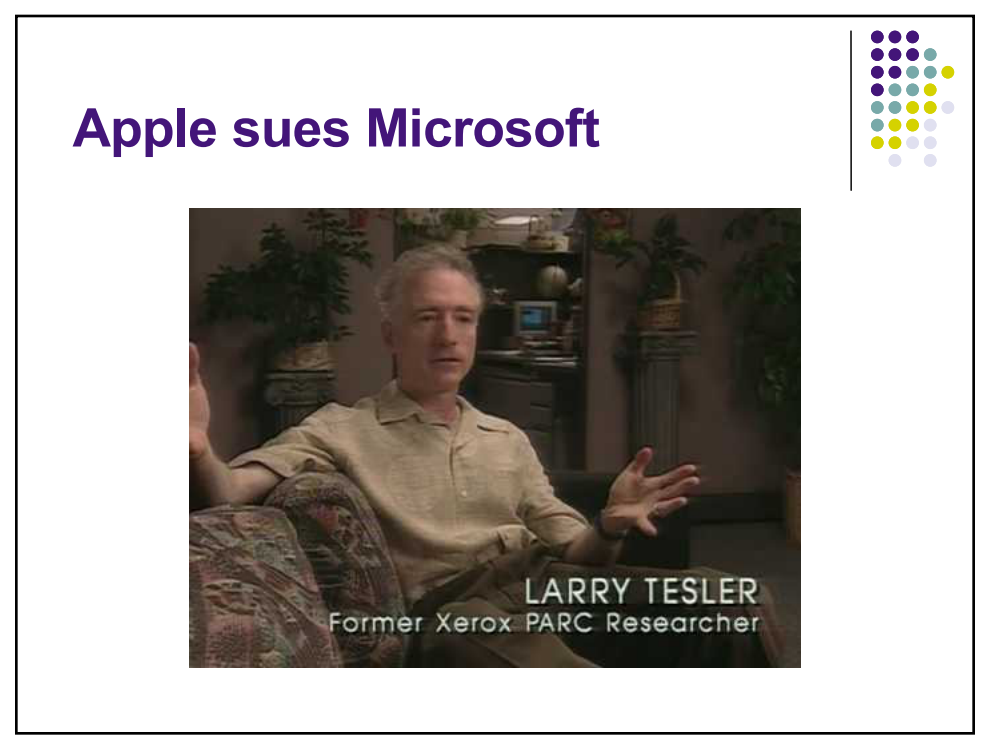

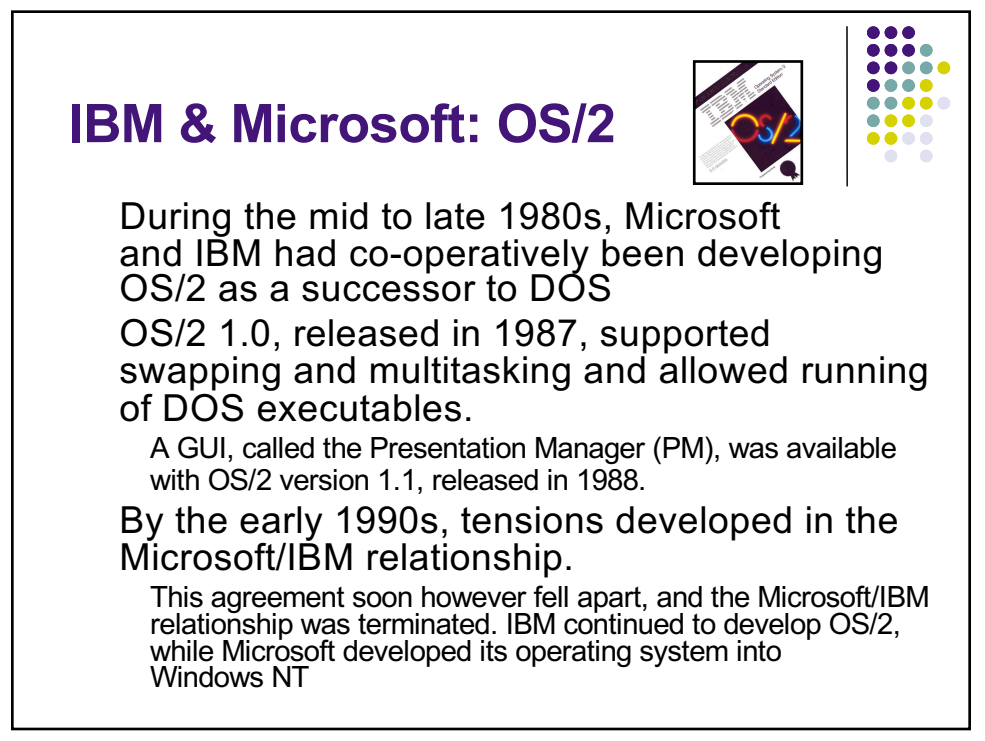

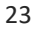

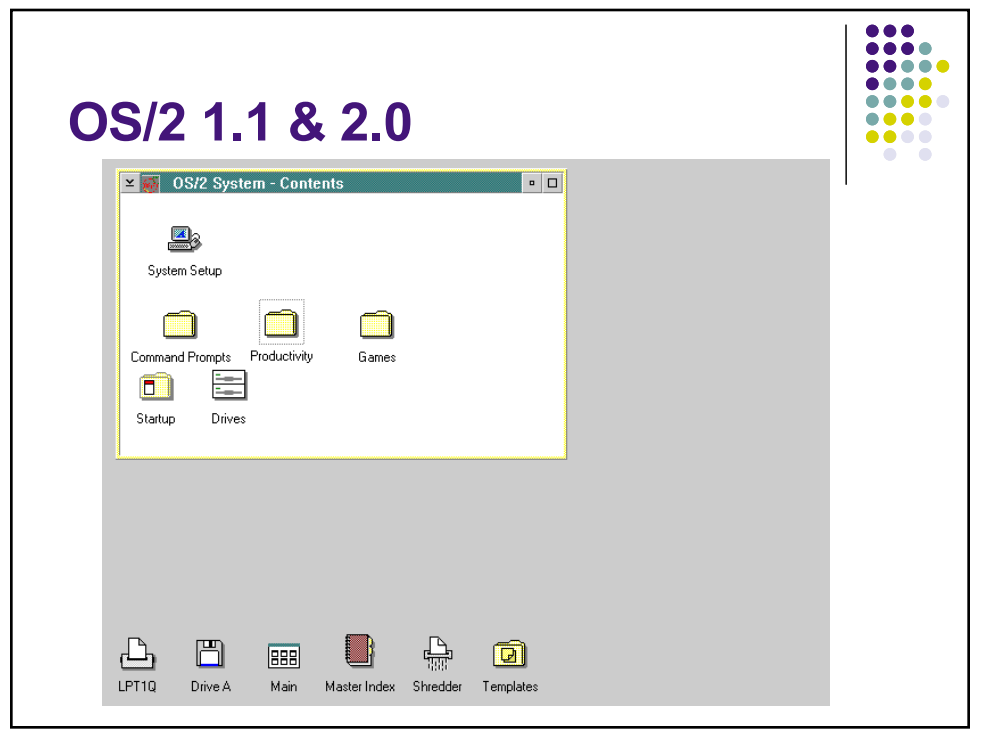

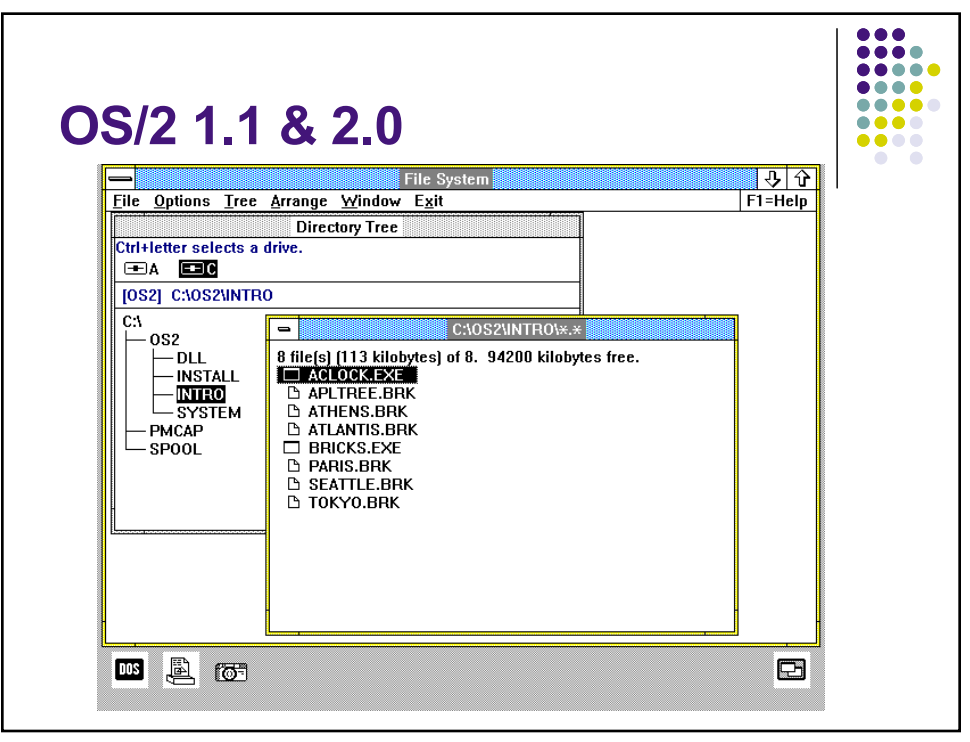

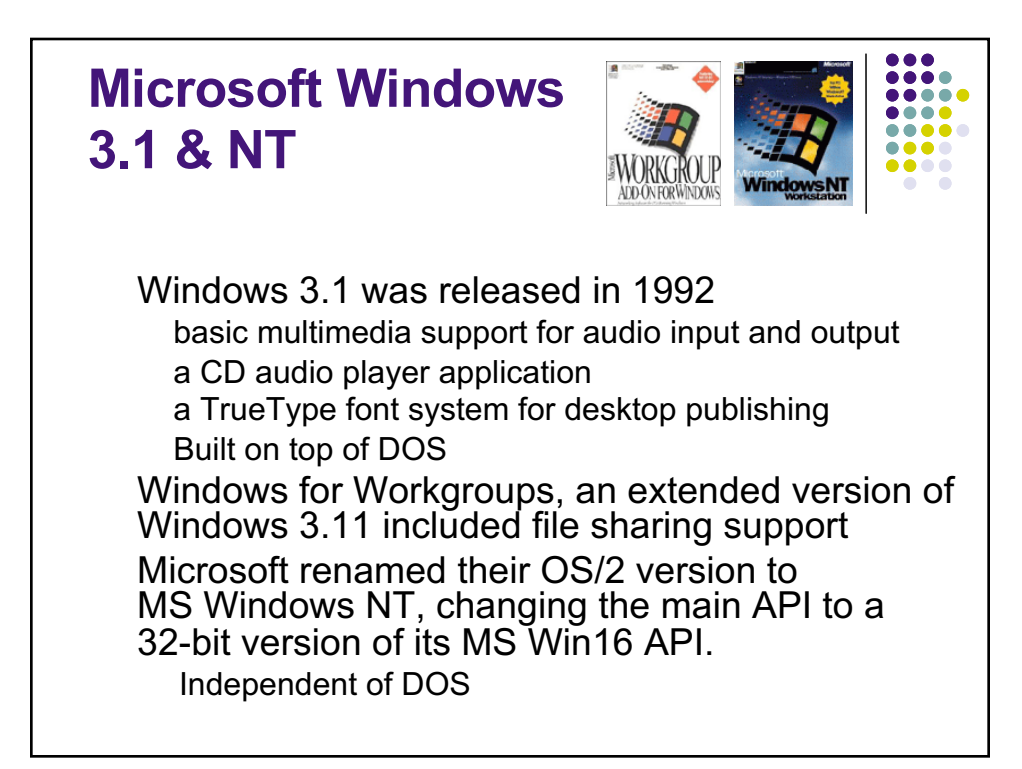

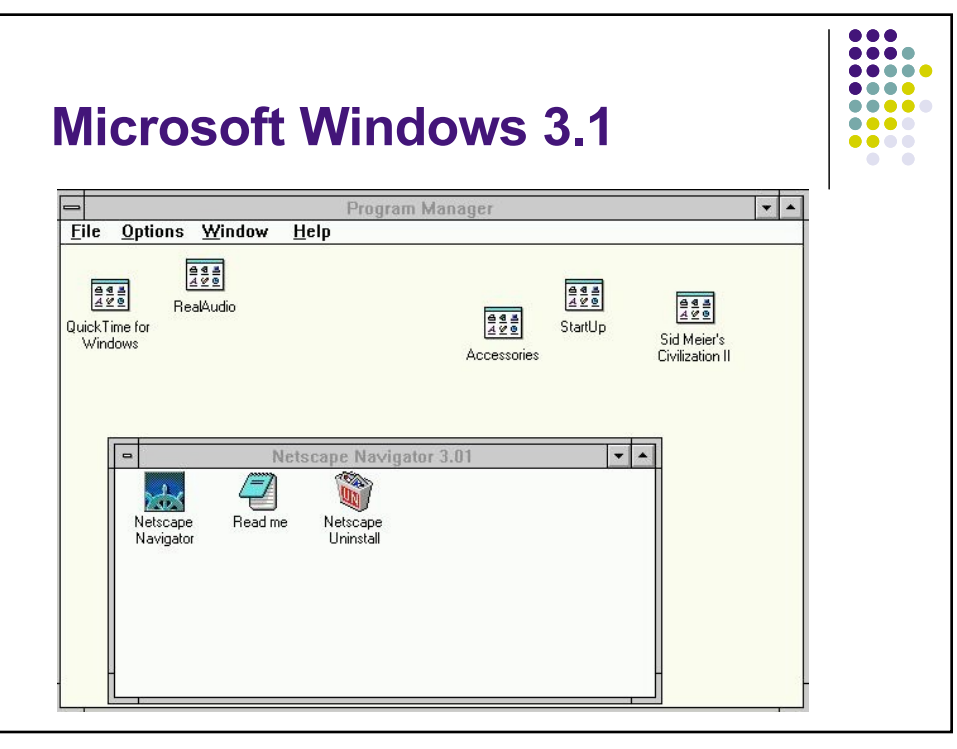

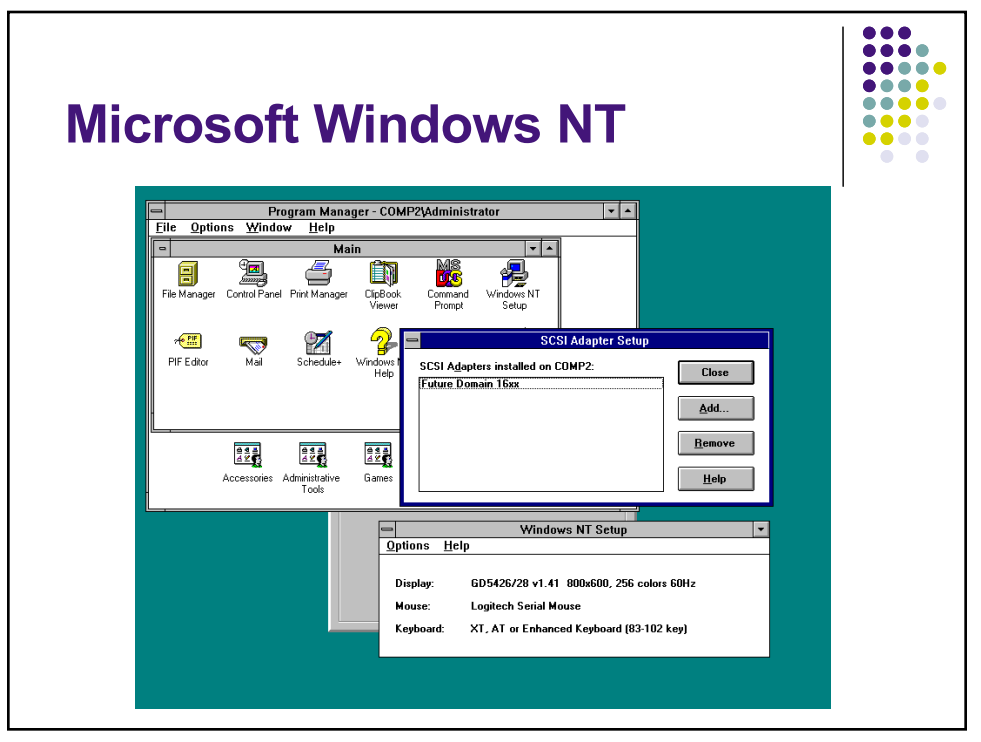

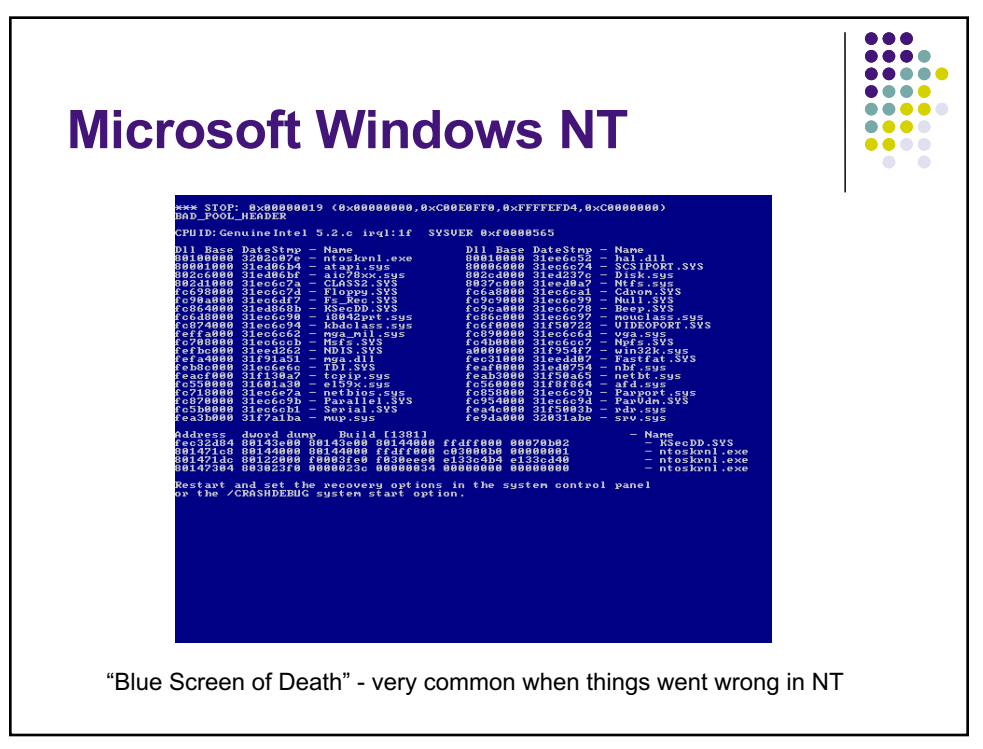

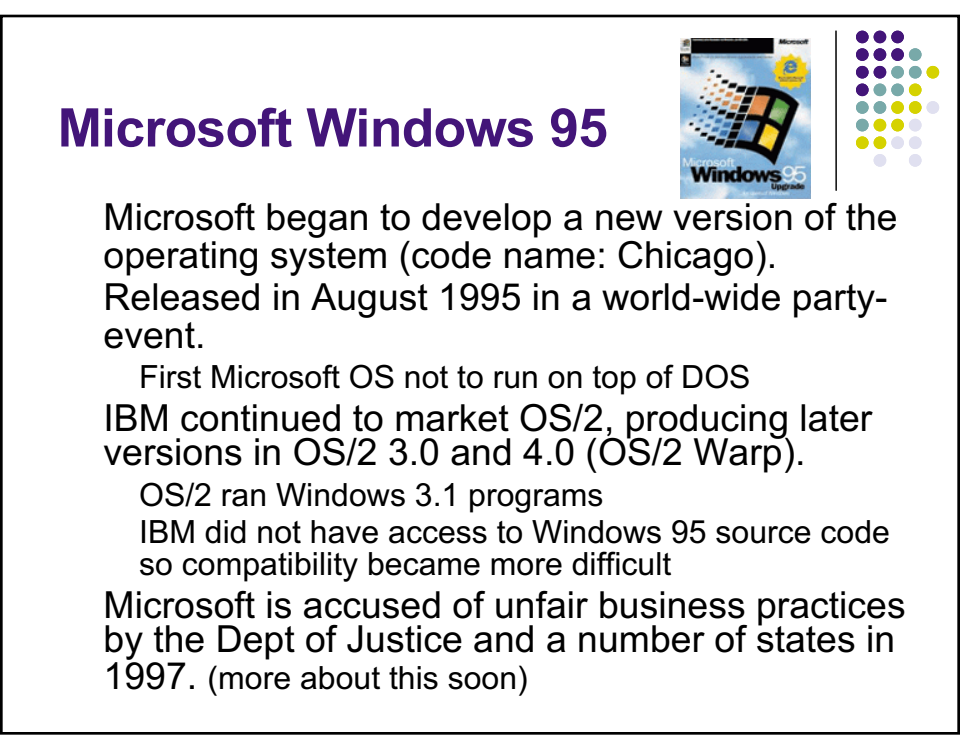

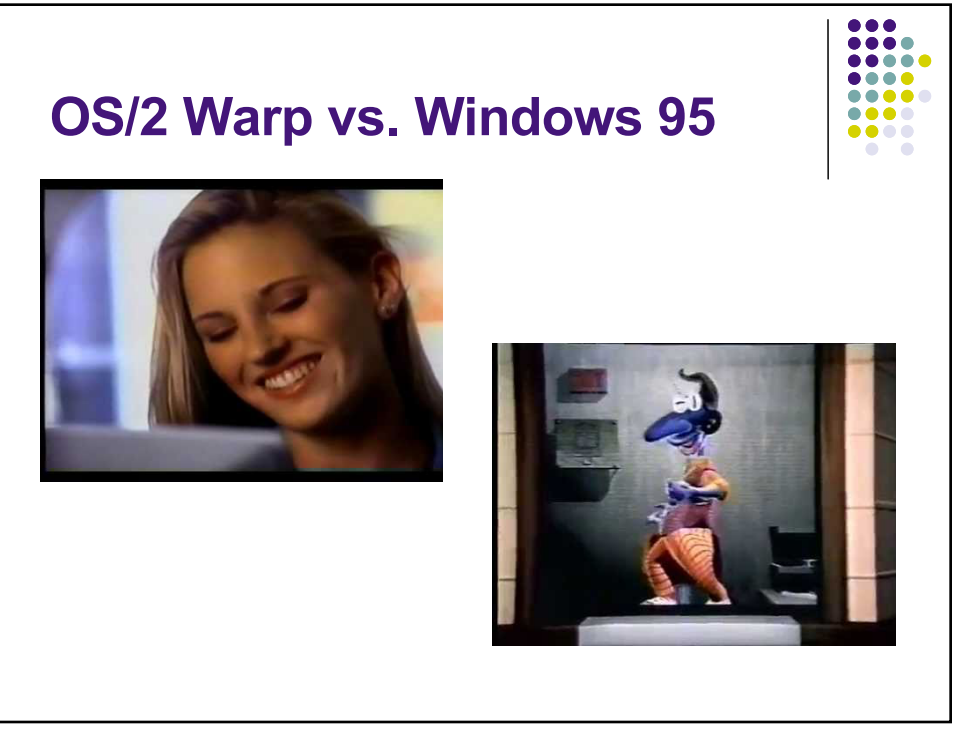

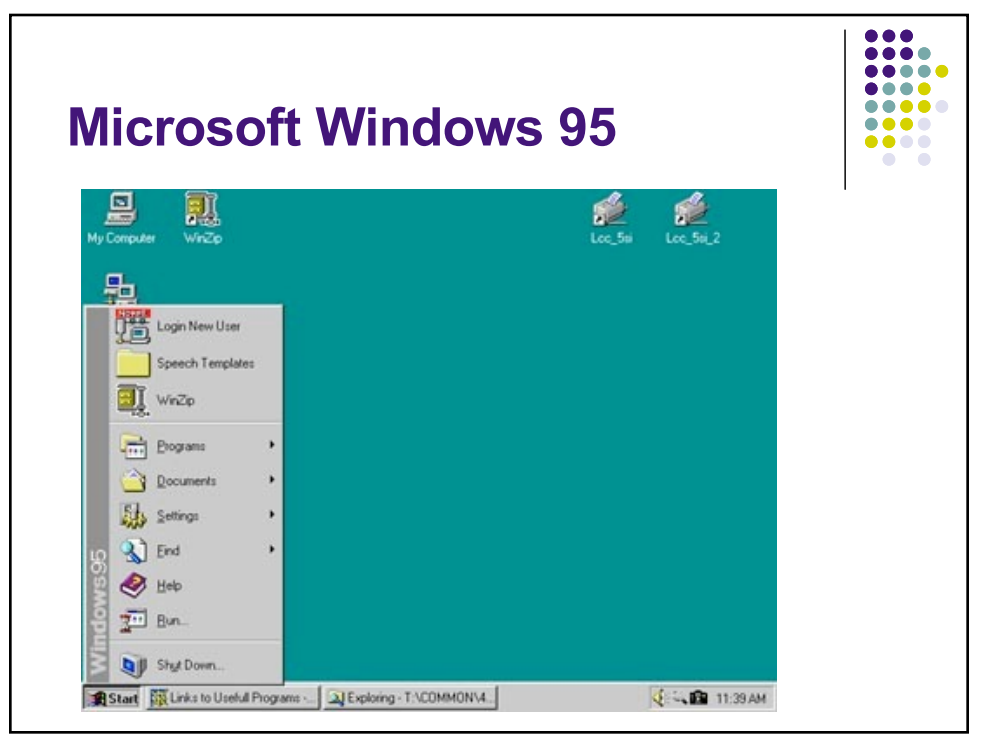

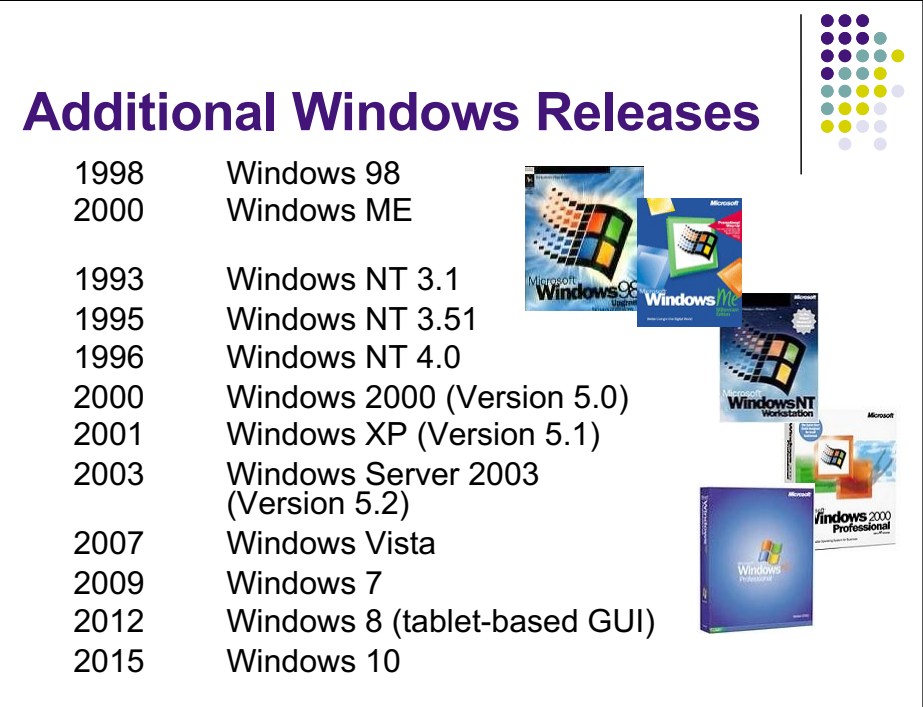

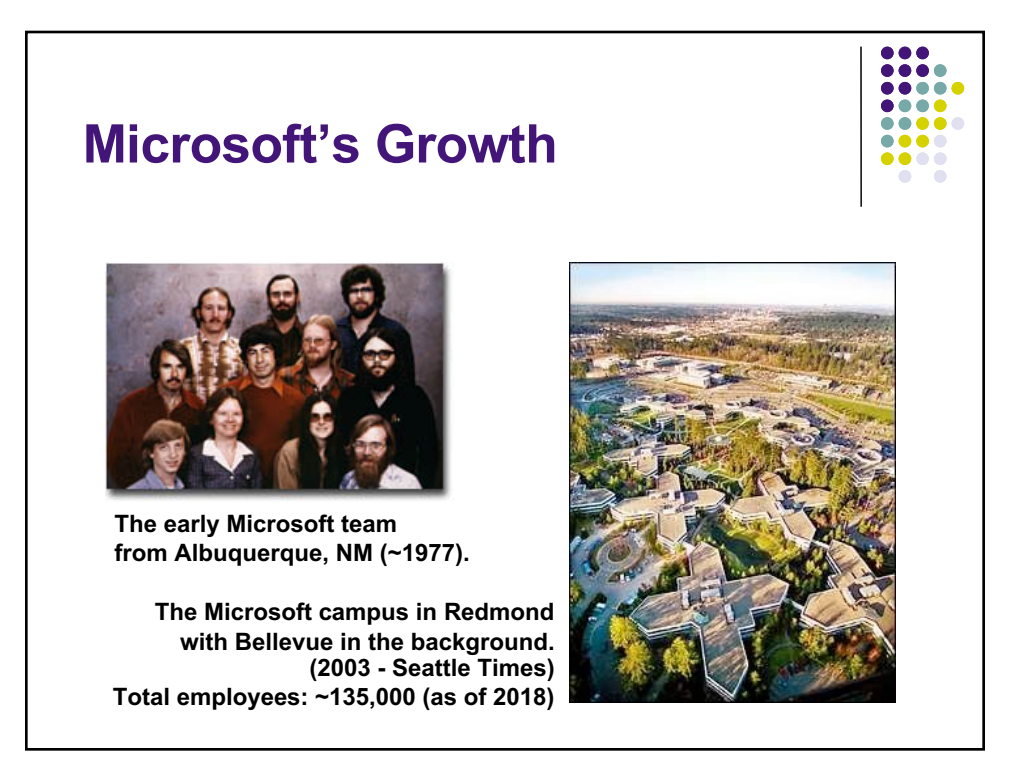